# **Bankas tavo delne**

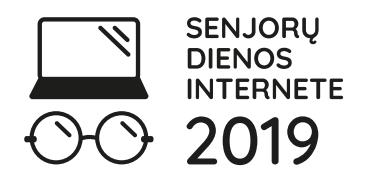

### **KLAUSIMYNAS**

**1. Kaip elgtumėtės gavęs šį elektroninį laišką iš banko?** 

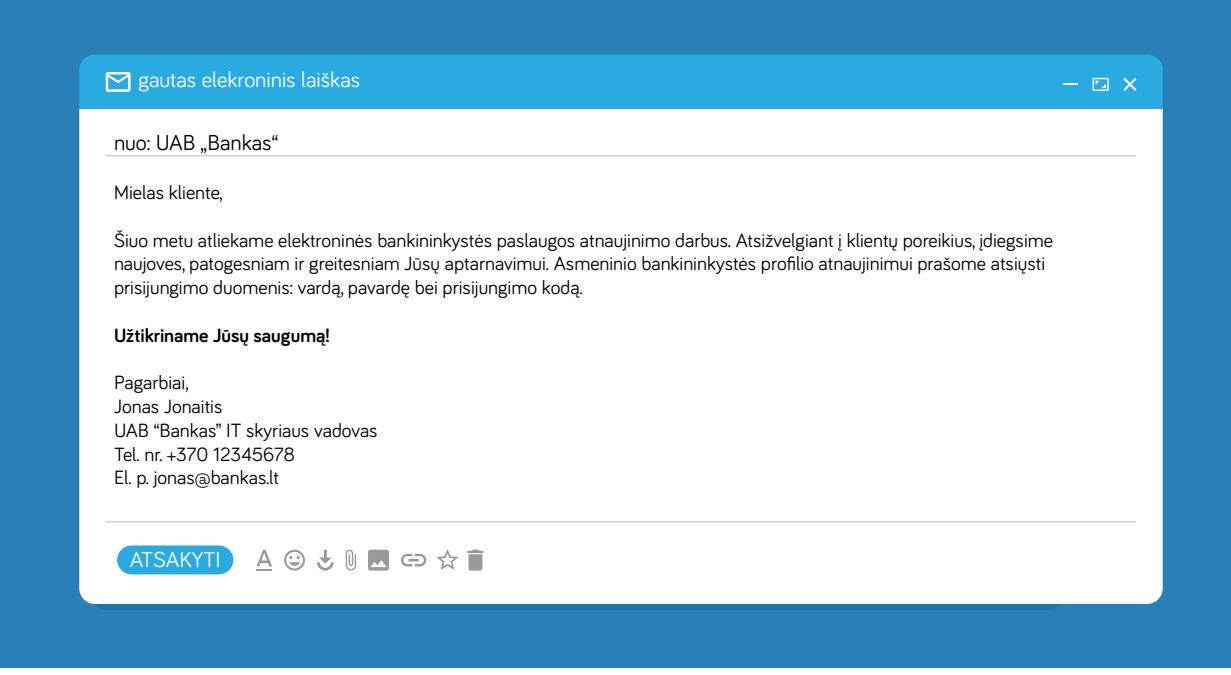

- a) Pasitikėčiau banko darbuotoju ir nusiųsčiau reikalingus duomenis
- b) Apie laišką informuočiau savo banko atstovus el. paštu arba telefonu
- c) Pasikonsultuočiau su artimaisiais, kurie naudojasi e. bankininkystės paslaugomis.

### **2. Kam galima atskleisti savo elektroninės bankininkystės naudotojo ID?**

- a) Šeimos nariams
- b) Banko darbuotojams
- c) Niekam negalima atskleisti savo naudotojo ID ir kitų slaptažodžių

### **3. Ką daryti jeigu pametėte savo elektroninės bankininkystės kodų kortelę ar PIN kodų generatorių?**

- a) Pakeisti savo elektroninės bankininkystės saugumo nustatymus
- b) Pakeisti elektroninio pašto adresą, kuris yra įvestas jūsų elektroninės bankininkystės sistemoje
- c) Nedelsiant skambinti savo bankui ir blokuoti prisijungimą prie e. banko

## **4. Smart ID – tai yra?**

- a) Tai yra speciali kodų kortelė, su kuria galima prisijungti prie savo elektroninės banko sąskaitos
- b) Specialus leidimas naudotis išskirtinėmis banko paslaugomis

c) Mobilioji programėlė, kurią galima įsidiegti į išmanųjį telefoną ir jos pagalba galima prisijungti ir valdyti pavedimus elektroninėje bankininkystėje

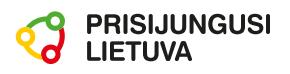

# **Bankas tavo delne**

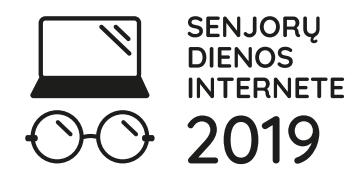

## **KLAUSIMYNAS**

### **5. Prie elektroninės bankininkystės galima prisijungti, naudojantis visomis šiomis priemonėmis:**

- a) asmens tapatybės kortelė, pasas, kodų generatorius, kodų kortelė
- b) asmens tapatybės kortelė, kodų generatorius, Smart-ID, Mobilusis parašas
- c) Abu variantai teisingi

## **6. Prisijungus prie elektroninės bankininkystės galima tik pasitikrinti turimų lėšų likutį bei atlikti pavedimus?**

a) Taip, dėl kitų paslaugų reikia vykti į banko padalinius

b) Ne, naudojantis elektronine bankininkyste galima užsisakyti daug kitų paslaugų, sužinoti apie lizingą, taupymą, investavimą, draudimą bei kitas paslaugas

## **7. Ar savo elektroninės bankininkystės paskyroje galima pasitikrinti praėjusių metų sąskaitos informaciją? Ar galima pamatyti, kokios buvo pajamos ir išlaidos praėjusiais metais?**

- a) Ne, galima matyti tik einamojo mėnesio sąskaitos informaciją
- b) Taip, galima, tam yra skirta sąskaitos išrašo funkcija
- c) Ne, galima matyti tik šių metų pajamas ir išlaidas

## **8. Kaip saugiai užbaigti darbą elektroninėje bankininkystėje?**

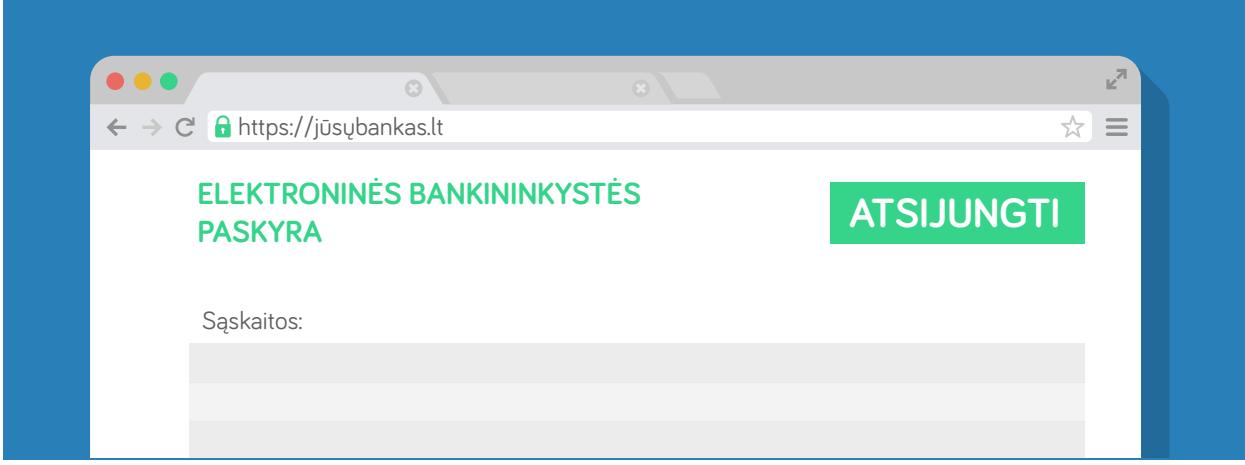

- a) Tiesiog užverti interneto naršyklės langą
- b) Palikti elektroninę bankininkystę atvirą, ji automatiškai išsijungs po kelių minučių
- c) Būtina paspausti mygtuką Atsijungti, esantį lango dešiniajame viršutiniame kampe

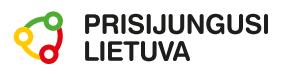

## **Bankas tavo delne**

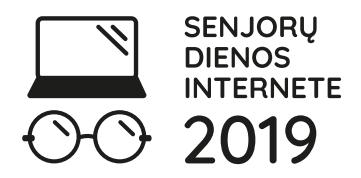

## **KLAUSIMYNAS**

### **9. Kokius slaptažodžius geriausia naudotis, jungiantis prie elektroninės bankininkystės?**

a) Geriausia palikti iš banko gautus pirminius prisijungimo slaptažodžius

b) Geriausia naudoti lengvai įsimenamą informaciją – pavyzdžiui savo telefono numerį ar artimųjų gimimo datas

c) Geriausia naudoti nieko nereiškiantį raidžių ir skaitmenų derinį

### **10. Jungiantis prie elektroninės bankininkystės, visuomet įsitikinkite, kad tikrai esate reikiamoje svetainėje. Į ką reikia atkreipti dėmesį?**

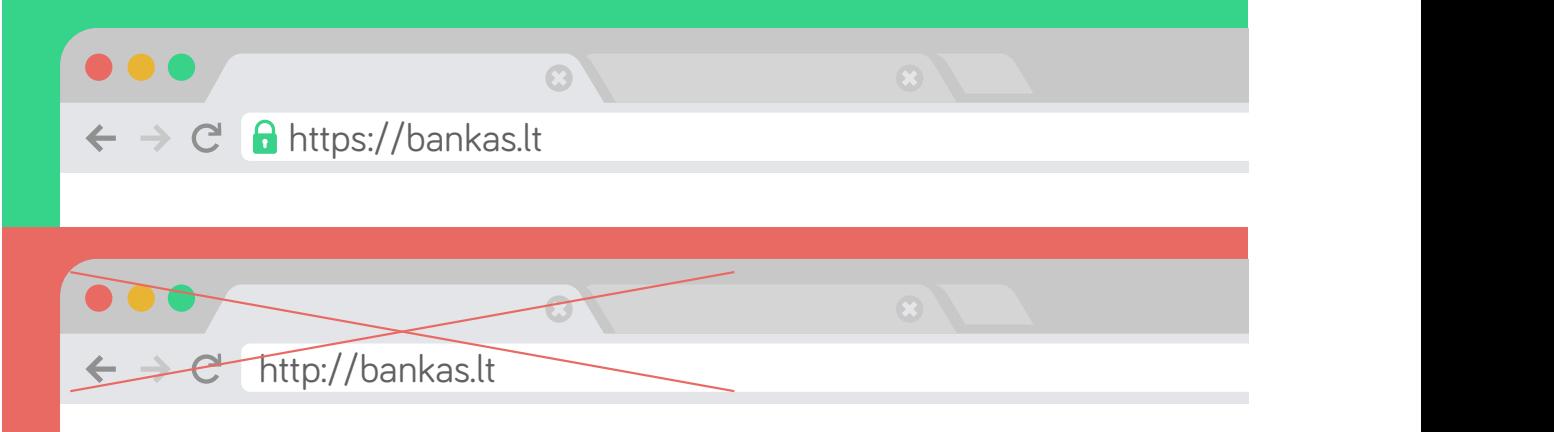

- a) Turi būti teisingai suvestas banko pavadinimas
- b) Ryšys su banku turi būti apsaugotas ir šifruotas, internetinis adresas turi prasidėti https://
- c) Naršyklėje šalia adreso arba lango apačioje turi būti nurodyta spynelės piktograma
- d) Visi variantai teisingi

## **11. Kartais bandant prisijungti prie elektroninės bankininkytės nukreipia visai į kitą internetinės naršyklės langą. Ar galima jungtis tokiu atveju?**

- a) Taip, svarbiausia išvis leidžia prisijungti
- b) Ne, jungiantis prie internetinio banko, visuomet atverkite atskirą interneto naršyklės langą

### **12. Prisijungti prie elektroninės bankininkystės galima:**

- a) Iš bet kurios pasaulio vietos, kur yra internetas
- b) Tik nuvykus į banko padalinį.

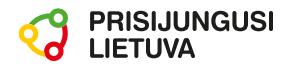

# **Bankas tavo delne**

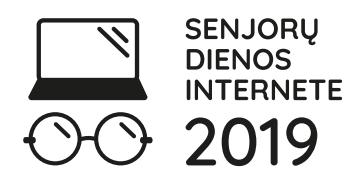

## **KLAUSIMYNAS**

## **13. Savo elektroninės bankininkystės paskyroje galima:**

- a) Sumokėti už komunalines ir kitas paslaugas
- b) Deklaruoti pajamas
- c) Įkelti ir peržiūrėti pirkimo/pardavimo skelbimus
- d) Nei vienas variantas nėra teisingas

### **14. Bekontakte mokėjimo kortele parduotuvėje galima atsiskaityti už prekes, kurių suma neviršija:**

- a) 15 Eur
- b) 10 Eur
- c) 25 Eur
- d) 40 Eur

## **15. Bekontakte mokėjimo kortele galima atsiskaityti, kai:**

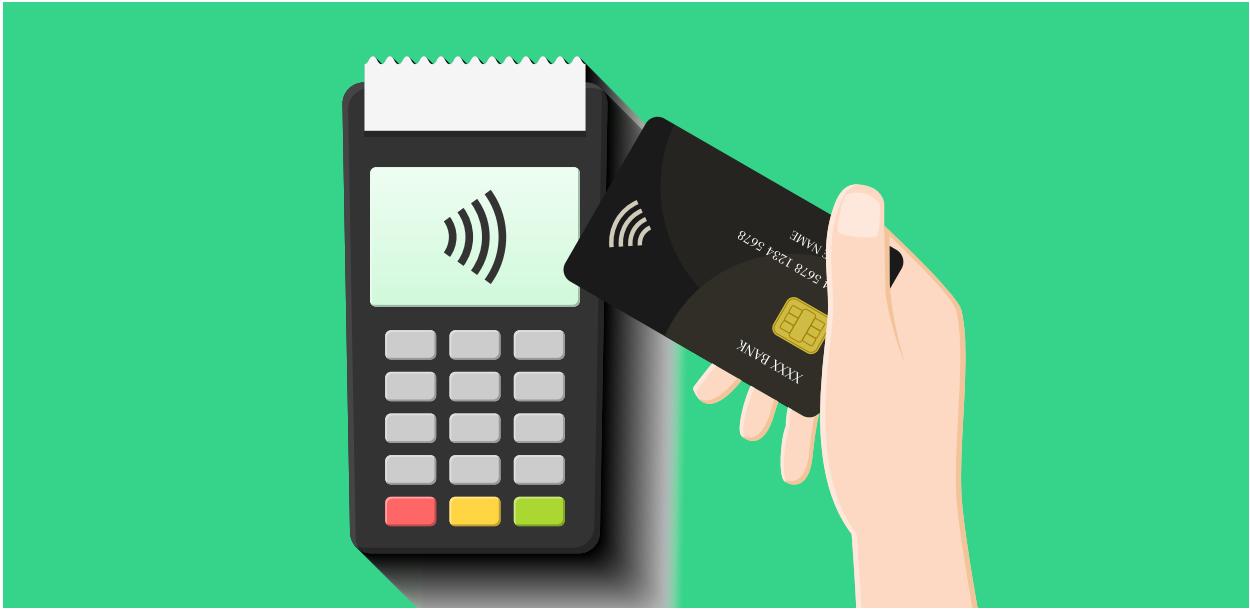

a) Atsiskaitymo banko kortelėmis skaitytuvo langelyje matote šį simbolį ir pirkinių suma neviršija 25 Eur

b) Bekontakte mokėjimo kortele galima atsiskaityti visur

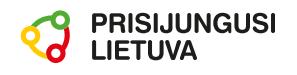